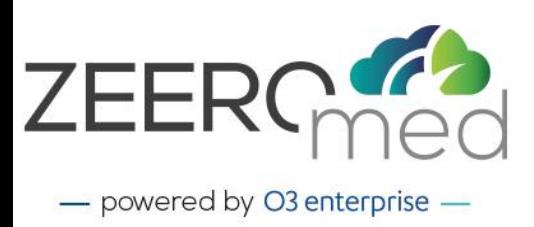

# Scheda tecnica Universal Viewer 4.2

## **FUNZIONALITÀ RADIOLOGIA STANDARD**

Scroll Window Level Preset Window Level predefiniti Pan Zoom Misurazioni (lineare, circolare, poligonale, angolare, tra linee) Annotazione Testuale Flip (orizzontale, verticale) Inversione Reset Cineloop Gestione confronto precedenti Patient history timeline Reference lines Sincronizzazione/desincronizzazione pannelli

### **FUNZIONALITÀ RADIOLOGIA AVANZATE**

Space locator Ricostruzione multiplanare (assiale, coronale, sagittale) ● MaxIP, MiniIP, MeanIP ● Interazione con il modello ● Lock/Unlock follow camera Integrazione con algoritmi di AI Creazione KOS (Key Objects storing) Secondary Capture Invio immagini chiave (Key Images) a RIS/HIS Gestione confronto con esami di altre specialità e modalità Apertura viewer di terze parti Creazione referto su viewer Gestione shortcut da tastiera Fusione PET-CT MPR / MPR Ortogonale / MPR Obliquo

## **CREAZIONE DEL LAYOUT**

Layout Features

- Layout personalizzabile
- Adatta allo schermo
- Scala 1:1

Gestione avanzata di Hanging Protocols Alta personalizzazione di Hanging Protocols (per utente, specialità e modalità)

**03 Enterprise S.r.l.** HEAD OFFICE: Area Science Park, Padriciano 99 - 34149 Trieste (Italy) **OPERATIONAL CENTRE: Via Caprin 18 - 34170 Gorizia (Italy)** VAT NUMBER: 01137150320

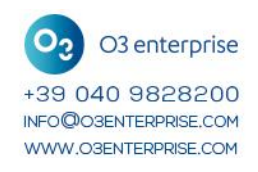

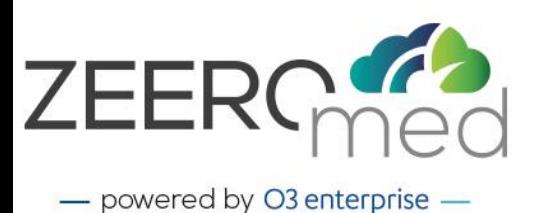

## **CONDIVISIONE, IMPORTAZIONE ED ESPORTAZIONE**

Condivisione in real-time (share session) Condivisione temporanea (share anonymous exam) Import CD esterni Export (Jpeg, zip, anonimizzato, ISO) Move DICOM Stampa

## **FUNZIONALITÀ UNIVERSAL VIEWER**

#### **Senologia (MG, US, DBT)**

Inversione e Rotazione Confronto con esami precedenti Hanging Protocols avanzati e personalizzabili per lo screening Inserimento di immagini chiave e misure Zoom per quadranti Flip Image Shortcut per le funzionalità principali

#### **Cardiologia (ECG, US, AX, Holter)**

Amplificazione e Filtraggio del segnale Misure delle forme d'onda (RR, QT ...) Gestione formati DICOM e non-DICOM (.xml; .scp) Layout e Scala personalizzabili Interfaccia di refertazione integrata Visualizzazione di PDF dicomizzati

#### **Sala operatoria (VIDEO, C-arms)**

Strumenti di salvataggio e di editing Snapshot Post-elaborazione Cutting e salvataggio di video

#### **Anatomia Patologica (BIOPSY)**

Organizzazione delle Digital Slides e micro/macro nella tree-view of the case Contrasto/Luminosità Minimap Slide flip: indicazione dello slide già visto Applicazione di annotazioni e possibilità di salvare gruppi di annotazioni in "layer" Snapshots; Lock sincro: funzionalità per l'allineamento manuale delle slide

#### **Ophthalmology Features (OCT)**

Zoom Misurazioni (lineare, circolare, poligonale, angolare, tra linee) Annotazione Testuale